## Package 'rgho'

August 30, 2022

<span id="page-0-0"></span>Title Access WHO Global Health Observatory Data from R Version 3.0.0 Description Access WHO Global Health Observatory (<<https://www.who.int/data/gho/>>) data from R via the `OData` API (<<https://www.who.int/data/gho/info/gho-odata-api>>), an application program interface providing a simple query interface to the World Health Organization's data and statistics content. License GPL  $(>= 3)$ 

**Depends** R  $(>= 3.6.0)$ 

**Imports** curl ( $>= 4.3.0$ ), dplyr ( $>= 1.0.0$ ), httr ( $>= 1.4.0$ ), magrittr  $(>= 2.0.0)$ , tibble  $(>= 3.0.0)$ , tidyr  $(>= 1.2.0)$ , rlang  $(>= 1.2.0)$ 1.0.0), ODataQuery (>= 0.5.3), lifecycle (>= 1.0.0)

Suggests testthat, knitr, rmarkdown

VignetteBuilder knitr

RoxygenNote 7.2.0

BugReports <https://github.com/aphp/rgho/issues>

Encoding UTF-8

NeedsCompilation no

Author Kevin Zarca [aut, cre], Antoine Filipovic-Pierucci [aut], Assistance Publique - Hôpitaux de Paris [cph]

Maintainer Kevin Zarca <kevin.zarca@gmail.com>

Repository CRAN

Date/Publication 2022-08-30 13:30:05 UTC

### R topics documented:

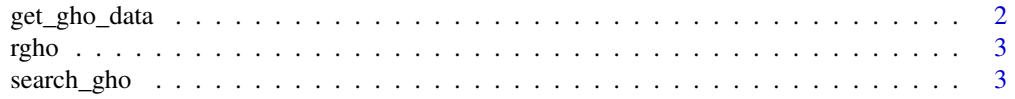

### <span id="page-1-0"></span>**Index** [4](#page-3-0)

get\_gho\_data *Returns GHO Data*

### Description

Given a code, returns the corresponding GHO data.

### Usage

get\_gho\_data(code, filter = NULL)

### Arguments

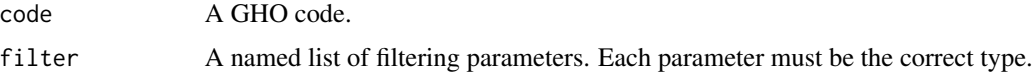

### Details

Filtering parameters are given as a named list of the form  $list$  (COUNTRY = "FRA", ...).

If you mispecify the filtering parameter, you will get a 400 Bad Request Error

### Value

A GHO object

### Examples

```
## Not run:
result <- get_gho_data(
  code = "MDG_0000000001"
\lambdaprint(result, width = Inf)
result <- get_gho_data(
  code = "MDG_0000000001",
  filter = list(
    REGION = "EUR",
    YEAR = 2015
  )
\lambdaprint(result, width = Inf)
## End(Not run)
```
<span id="page-2-0"></span>

### Description

Access WHO Global Health Observatory data from R via the OData API, an application program interface providing a simple query interface to the World Health Organization's data and statistics content.

search\_gho *Search Codes or Dimensions Labels*

### Description

Search Codes or Dimensions Labels

### Usage

search\_gho(gho, x)

search\_dimensions(x)

search\_values(x, dimension = "GHO")

### Arguments

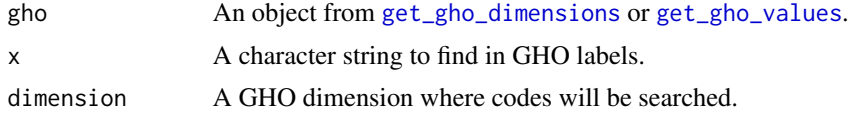

### Value

A GHO object

### Examples

search\_values("neonatal", dimension = "GHO")

result <- get\_gho\_values(dimension = "REGION") search\_gho(result, "asia")

# <span id="page-3-0"></span>Index

get\_gho\_data, [2](#page-1-0) get\_gho\_dimensions, *[3](#page-2-0)* get\_gho\_values, *[3](#page-2-0)*

rgho, [3](#page-2-0)

search\_dimensions *(*search\_gho*)*, [3](#page-2-0) search\_gho, [3](#page-2-0) search\_values *(*search\_gho*)*, [3](#page-2-0)